# **Kalender der Kirchenfeiertage programmieren**

The printable version is no longer supported and may have rendering errors. Please update your browser bookmarks and please use the default browser print function instead.

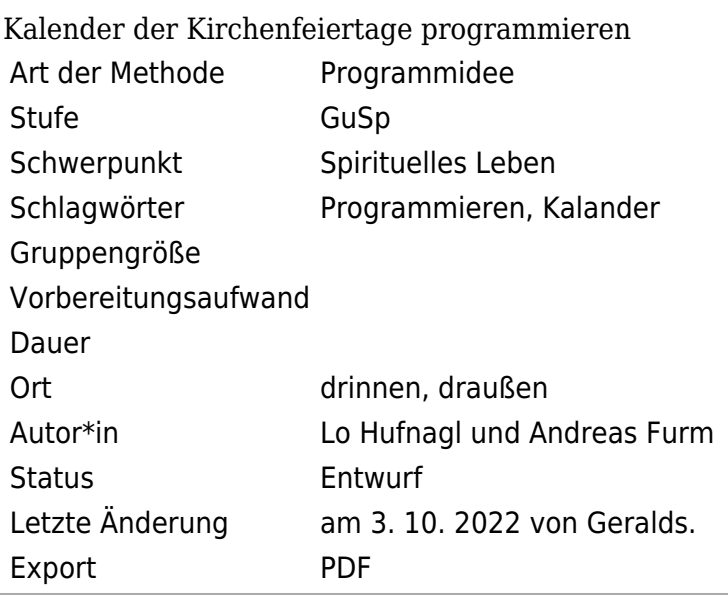

 $\Box$ 

## **Inhaltsverzeichnis**

[Kurzbeschreibung](#page--1-0) [Material](#page--1-0) [Detailbeschreibung](#page--1-0) [Ziel](#page--1-0) [Beschreibung](#page--1-0)

#### **Kurzbeschreibung**

Auseinandersetzen mit den Feiertagen im Kirchenjahr. Programmierkenntnisse anwenden.

### **Material**

### **Detailbeschreibung**

[Datei:Listing1.jpg](https://infopedia.ppoe.at/index.php?title=Spezial:Hochladen&wpDestFile=Listing1.jpg) Programm in BASIC

**Kalender der Kirchenfeiertage programmieren** kombiniert den Schwerpunkt [Spirituelles Leben](https://infopedia.ppoe.at/index.php?title=Spirituelles_Leben&action=formedit&redlink=1) mit dem Programmieren von Computerprogrammen.

#### **Ziel**

- Auseinandersetzen mit den Feiertagen im Kirchenjahr
- Programmierkenntnisse anwenden.

#### **Beschreibung**

Versucht in einer Programmiersprache eurer Wahl ein kleines Programm zu schreiben, welches das Datum einiger / aller Feiertage der christlichen Religionen für ein beliebiges Jahr errechnet. Hinweise wie das funktionieren kann (Erklärung wie man zu dem jeweiligen Datum kommt, Codebeispiele, Algorithmen...) findet ihr auf folgenden Seiten:

- <http://www.kalenderlexikon.de> Kalender der verschiedenen Religionen
- <http://www.computus.de/kalenderlinks/kalenderlinks.htm> Verschiedene Kalender
- <http://www.uni-bamberg.de/ktheo/liturgie/fkal.html>Kalender bis 2199 mit Codebeispielen.
- <http://www.punctum.com/interest/caltime/calend.de.html> Kalenderprogramm mit Codebeispielen.

Auseinandersetzen mit den Feiertagen im Kirchenjahr. Programmierkenntnisse anwenden.

**Diese Seite wurde zuletzt am 3. Oktober 2022 um 21:44 Uhr bearbeitet.**